Документ подписан прос<u>той электронной подписью</u><br>Информация о владовосхдарственное аккредитованное не<mark>коммерческое частное образовательное</mark> **учреждение высшего образования** <sub>Должность: ректо**%Академия маркетинга и социально-ин</mark>формационных технологий – ИМСИТ»**</sub> **(г. Краснодар)** 4237c7ccb9b9e111bbaf1f4fcda9201d015c4dbaa12**\$#AH7\QX\BQAkaдемия ИМСИТ)** Информация о владельце: ФИО: Агабекян Раиса Левоновна Дата подписания: 04.06.2024 08:34:23 Уникальный программный ключ:

УТВЕРЖДАЮ

Проректор по учебной работе, доцент

\_\_\_\_\_\_\_\_\_\_\_\_\_\_Н.И. Севрюгина

25.12.2023

# **ПРЕДМЕТНО-СОДЕРЖАТЕЛЬНЫЙ МОДУЛЬ Программирование на языках низкого уровня Б1.В.01.ДЭ.03.01**

рабочая программа дисциплины (модуля)

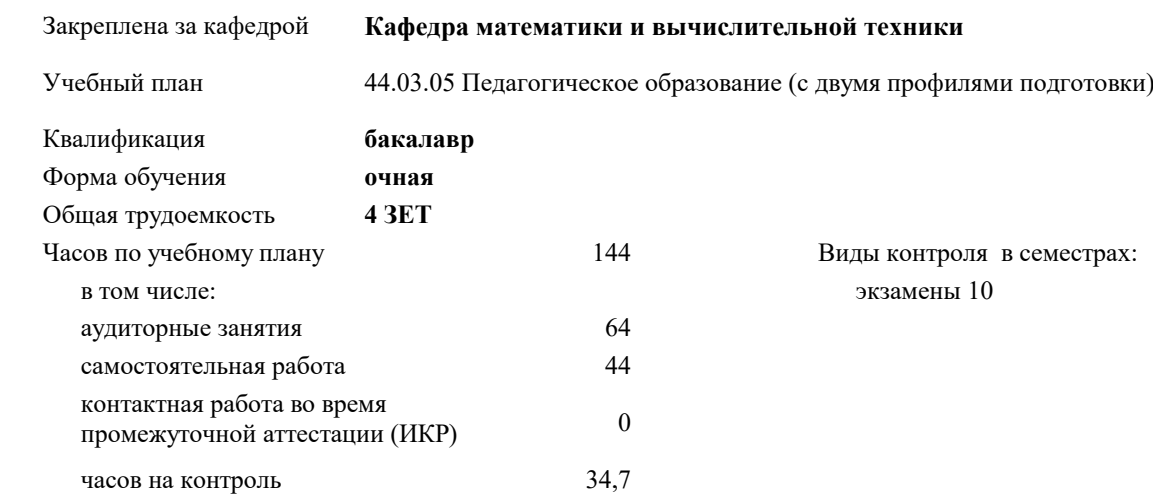

#### **Распределение часов дисциплины по семестрам**

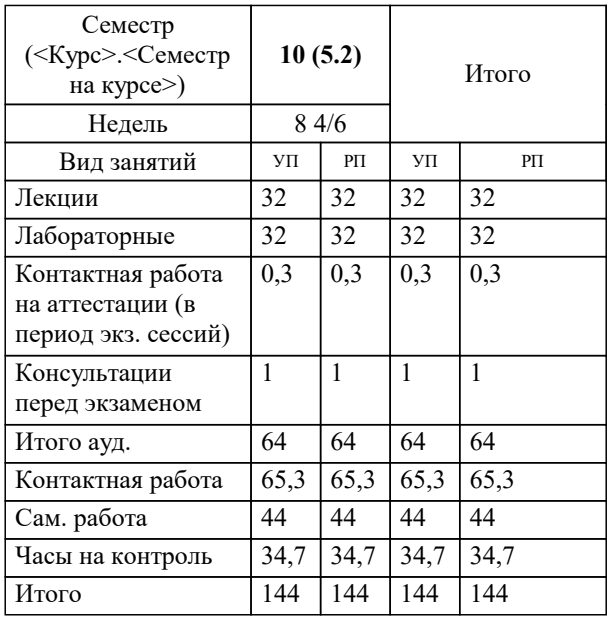

местрах:

# Программу составил(и):

*к.ф-м.н, доцент, Бужан В.В.*

### Рецензент(ы):

*д.т.н., Профессор кафедры информационных систем и программирования КубГТУ, Видовский Л.А.;Директор ООО"1С-КОНСОЛЬ", Суриков А.И.*

**Программирование на языках низкого уровня** Рабочая программа дисциплины

разработана в соответствии с ФГОС ВО:

Федеральный государственный образовательный стандарт высшего образования - бакалавриат по направлению подготовки 44.03.05 Педагогическое образование (с двумя профилями подготовки) (приказ Минобрнауки России от 22.02.2018 г. № 125)

44.03.05 Педагогическое образование (с двумя профилями подготовки) составлена на основании учебного плана: утвержденного учёным советом вуза от 25.12.2023 протокол № 4.

**Кафедра математики и вычислительной техники** Рабочая программа одобрена на заседании кафедры

Протокол от 11.12.2023 г. № 5

Зав. кафедрой Исикова Наталья Павловна

Согласовано с представителями работодателей на заседании НМС, протокол № 4 от 25.12.2023.

Председатель НМС проф. Павелко Н.Н.

# **1. ЦЕЛИ ОСВОЕНИЯ ДИСЦИПЛИНЫ (МОДУЛЯ)**

1.1 изучение машинно-ориентированных языков программирования (ассемблеров)

Задачи: введение в семейство IBM-совместимых компьютеров;

изучение машинного исполнения программных кодов;

изучение ассемблирования и выполнения программных кодов;

изучение языка ассемблера IBM AT на базе процессора Intel

# **2. МЕСТО ДИСЦИПЛИНЫ (МОДУЛЯ) В СТРУКТУРЕ ОБРАЗОВАТЕЛЬНОЙ ПРОГРАММЫ**

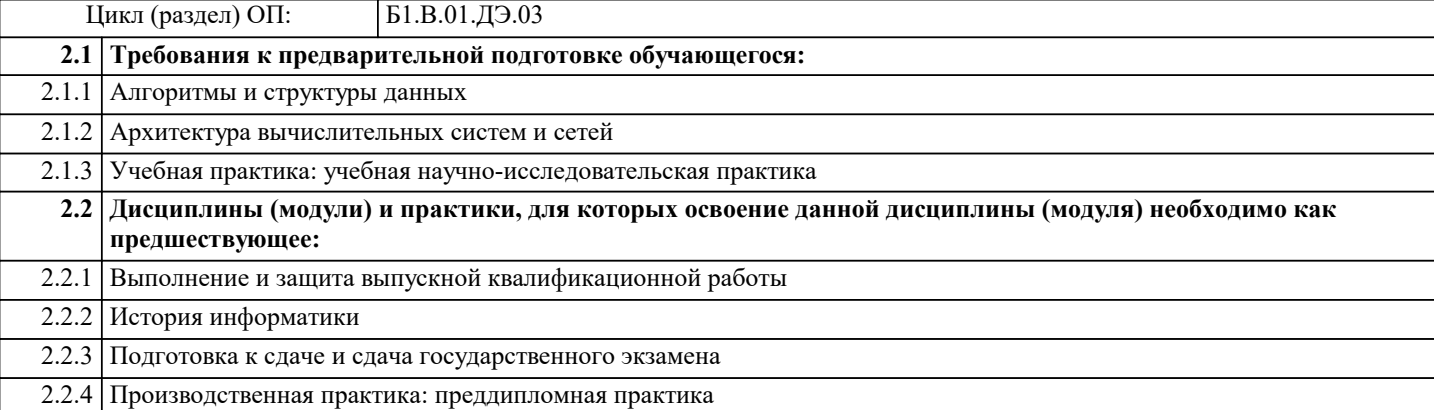

#### **3. ФОРМИРУЕМЫЕ КОМПЕТЕНЦИИ, ИНДИКАТОРЫ ИХ ДОСТИЖЕНИЯ и планируемые результаты обучения**

#### **ПК-6: Способен реализовать программы по предметам профессиональной сферы**

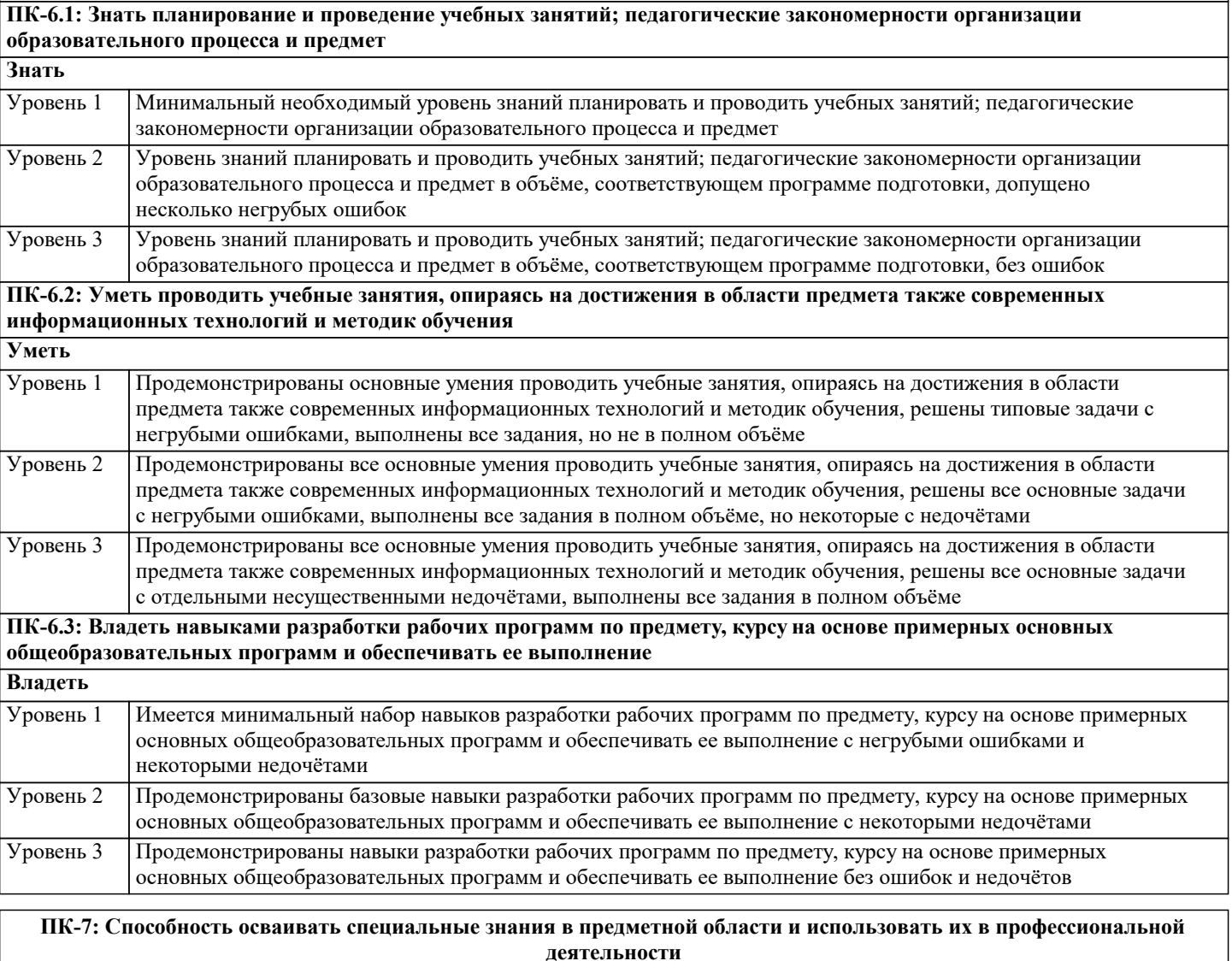

**ПК-7.1: Знать различные источники, научной и учебной литературы, информационных баз данных информацию в области специальных знаний, профильной подготовки, анализирует ее с позиций возможного использования в практической профессиональной деятельности**

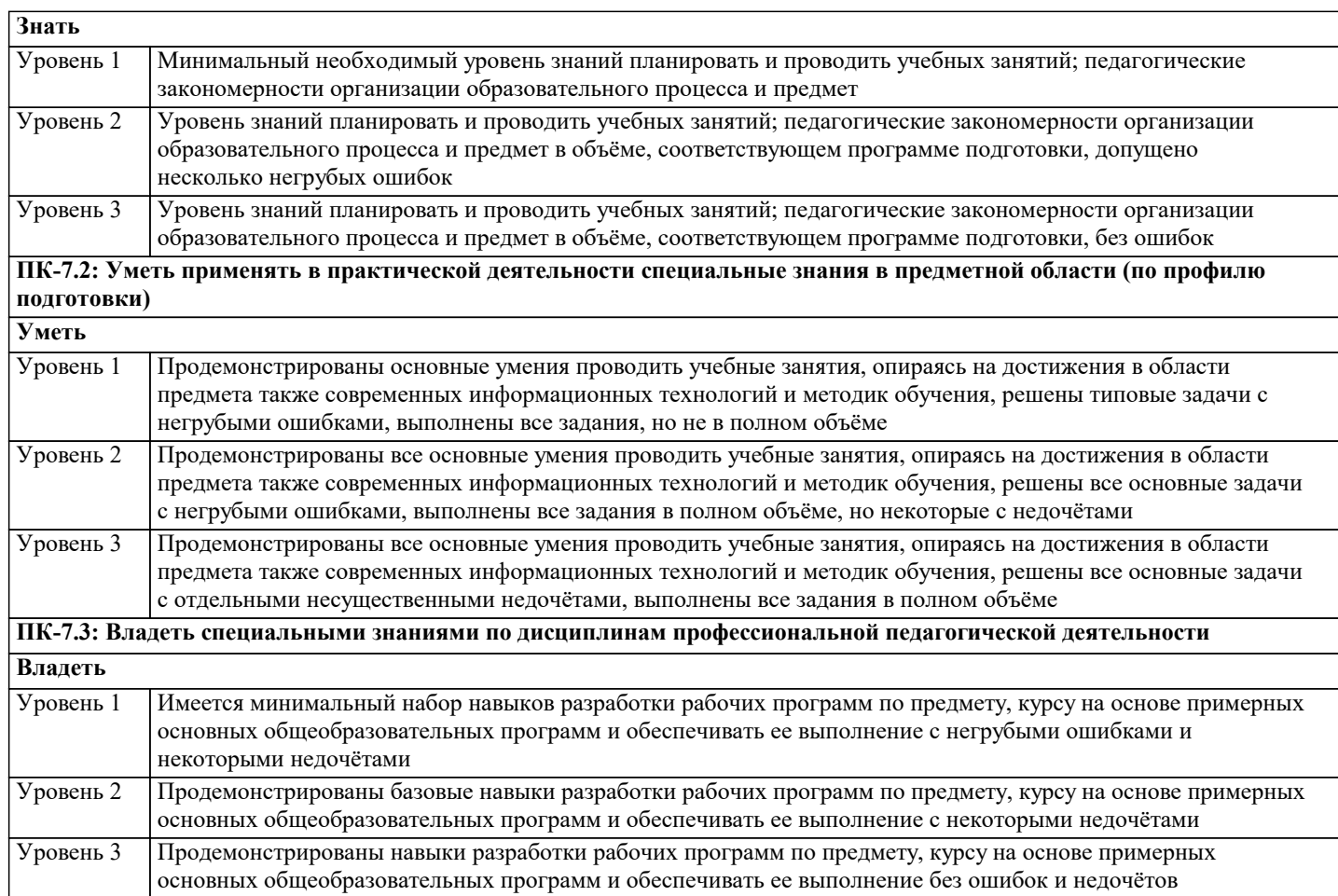

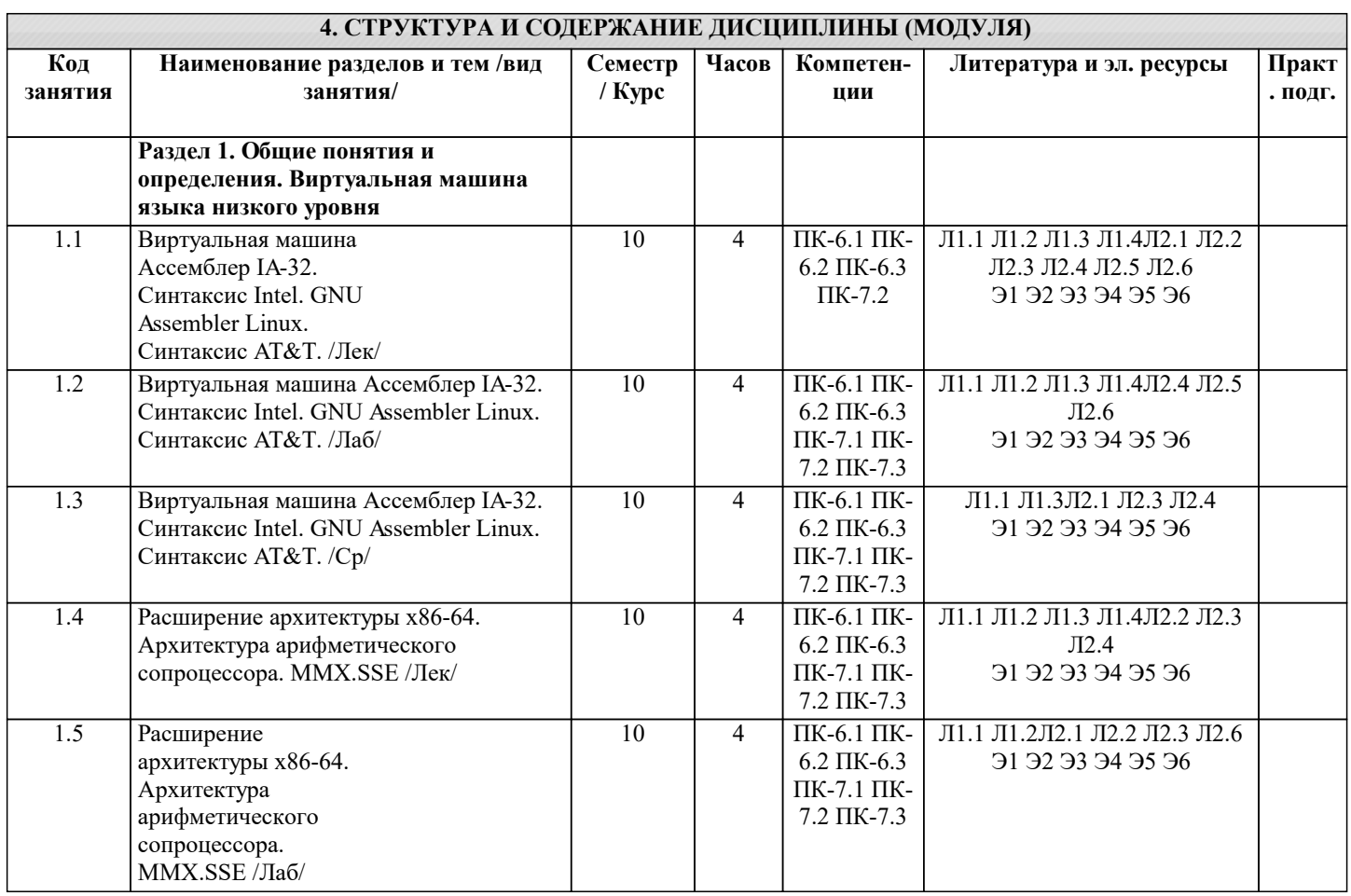

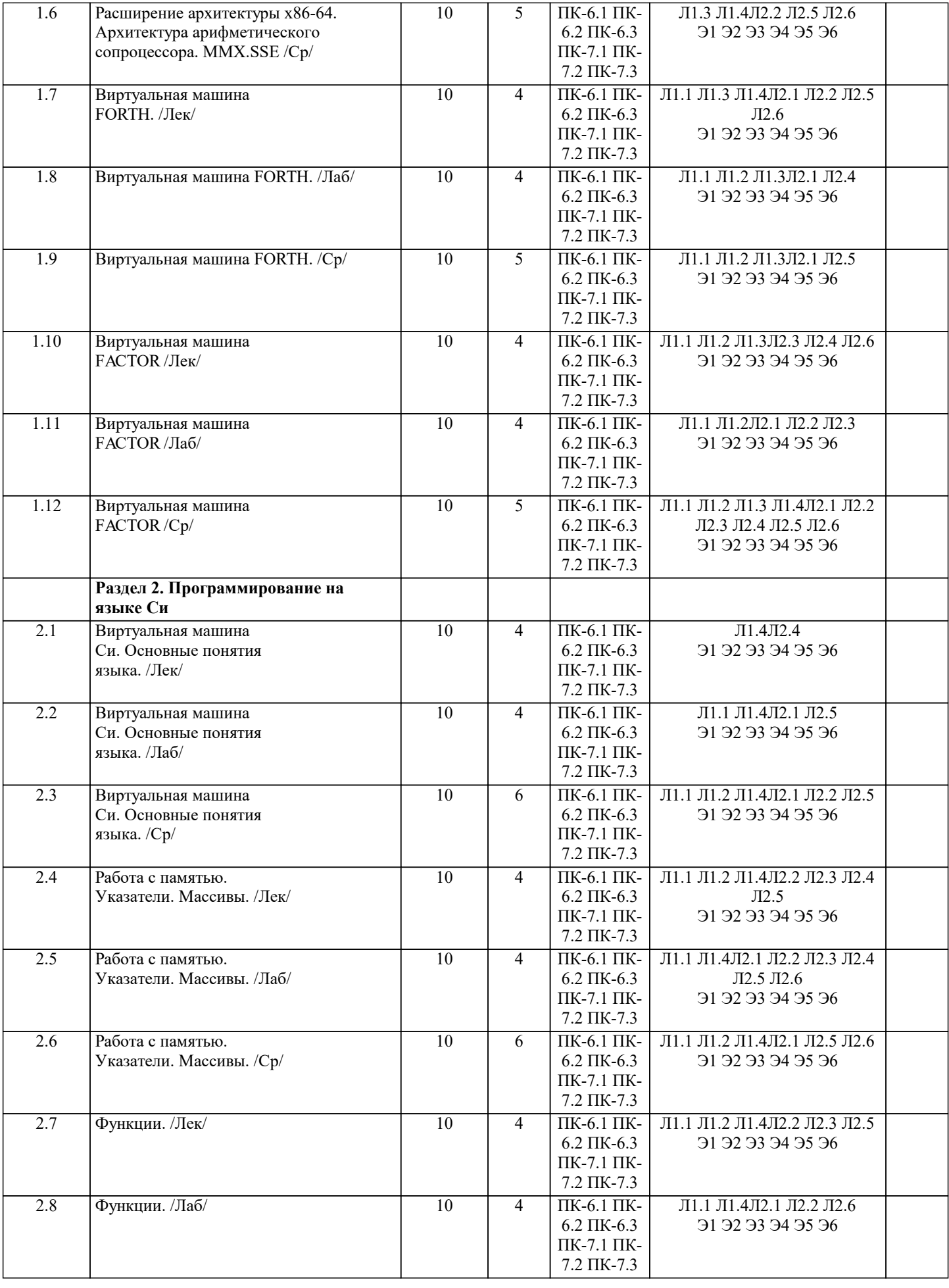

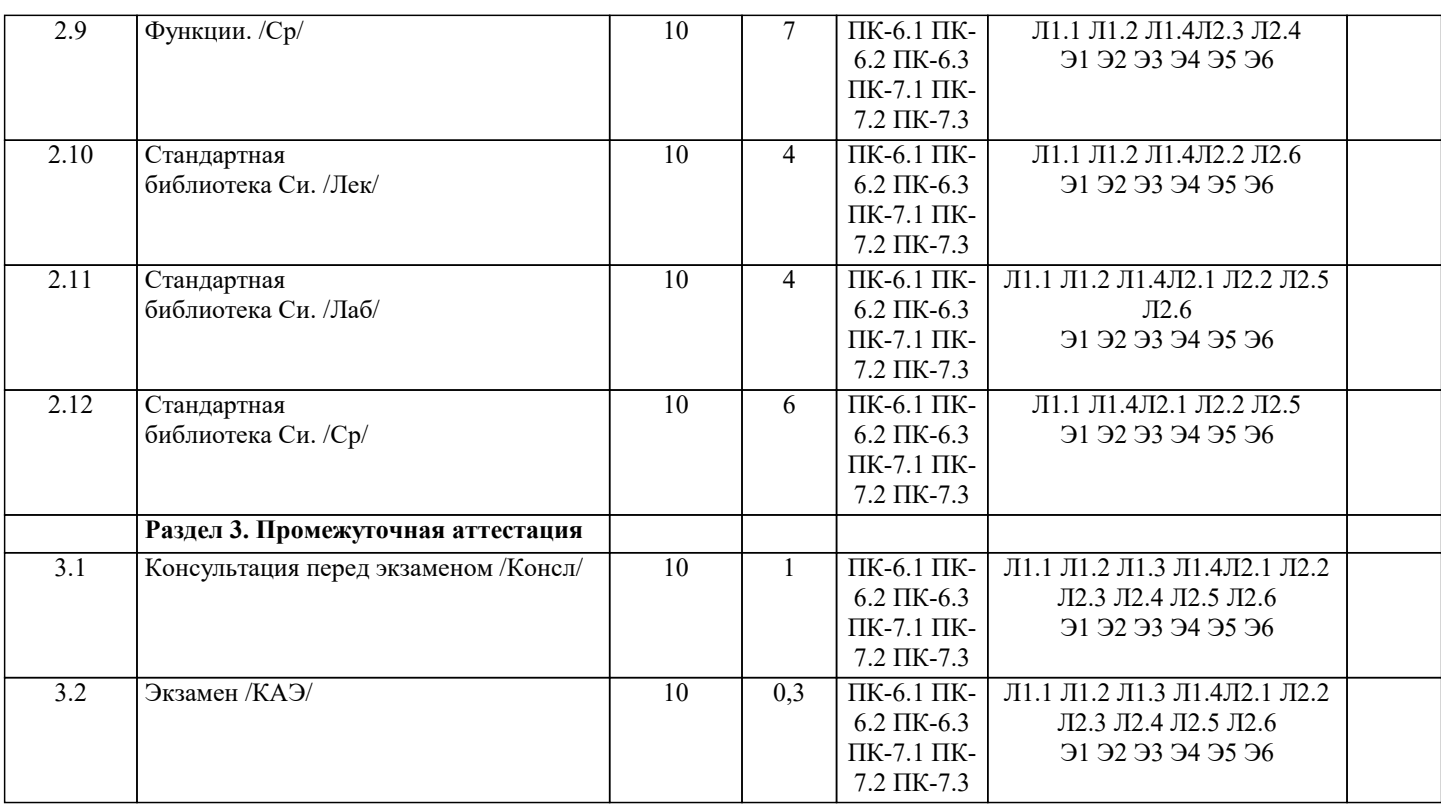

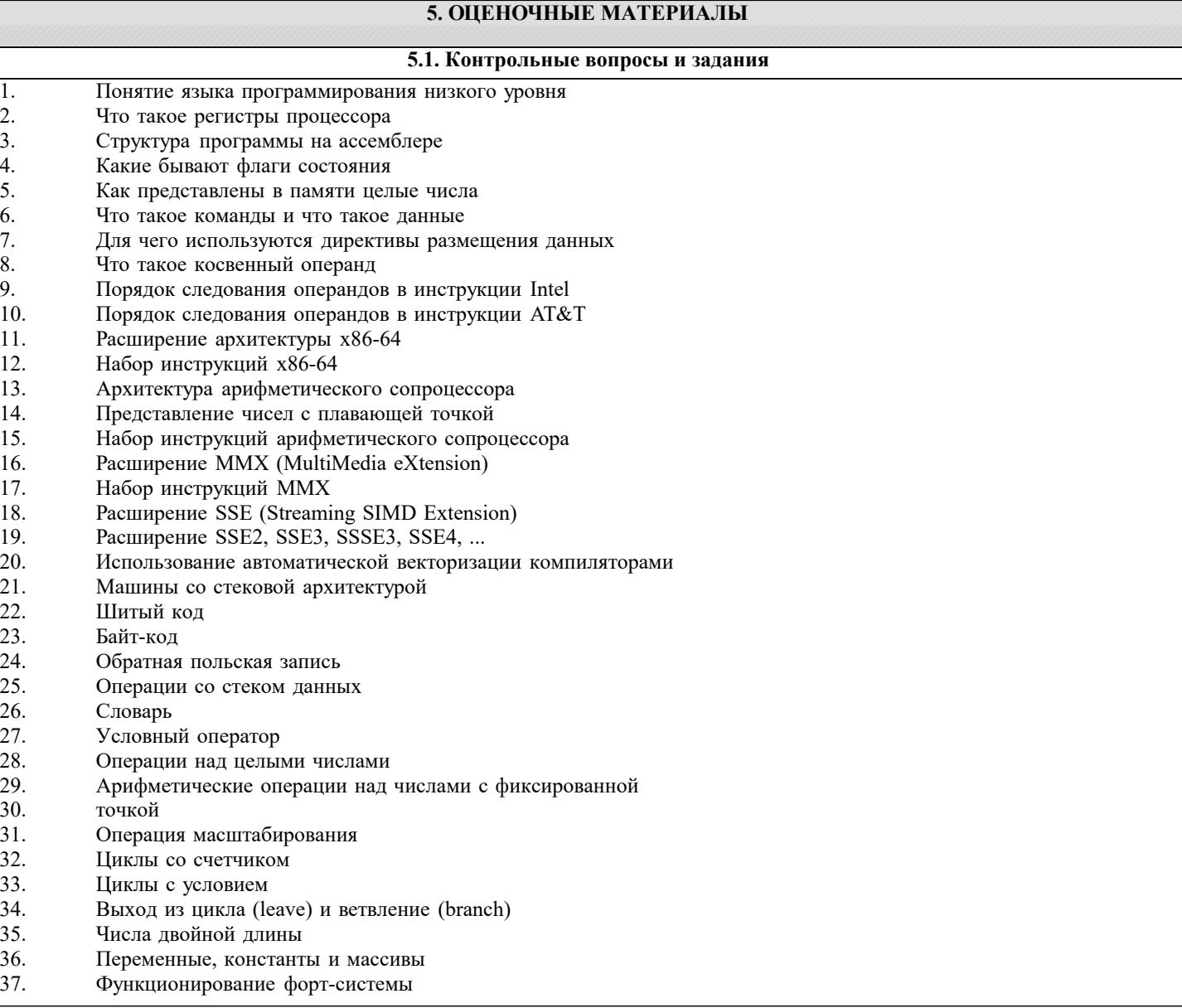

 $\mathbf{A}$ 

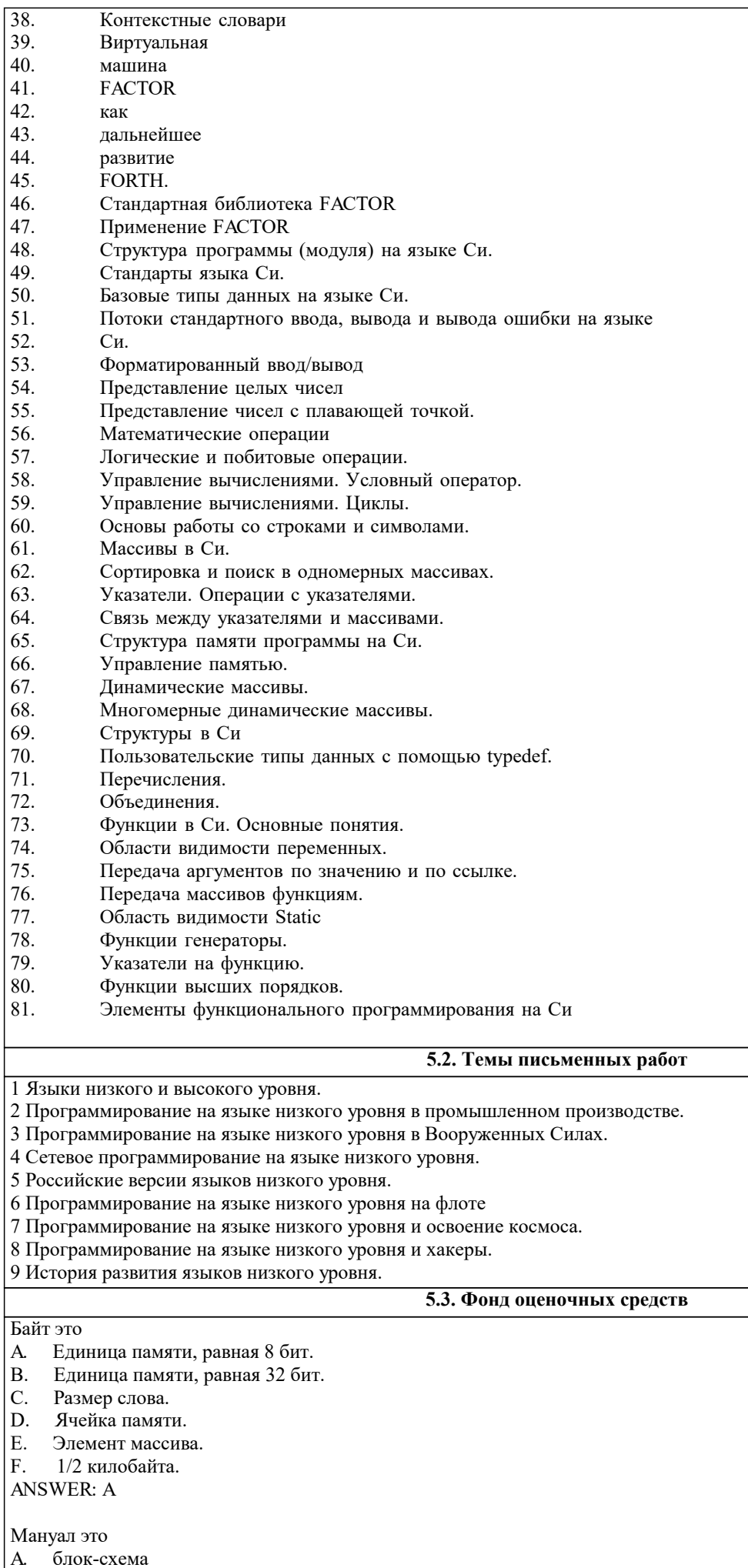

B. язык программирования

C. руководство пользователя

D. структура данных

Ε. операционная система

программное обеспечение F.

ANSWER: C

Программное обеспечение это

- А. пакет прикладных программ
- $\, {\bf B}.$ совокупность программ и программных документов, необходимых для эксплуатации этих программ
- $\mathbf{C}$ . мануал
- D. алгоритм или группа алгоритмов, направленных на решение задачи посредством вычислительной системы
- E. группа языков программирования
- F. совокупность программ для решения общих задач управления вычислительной системой

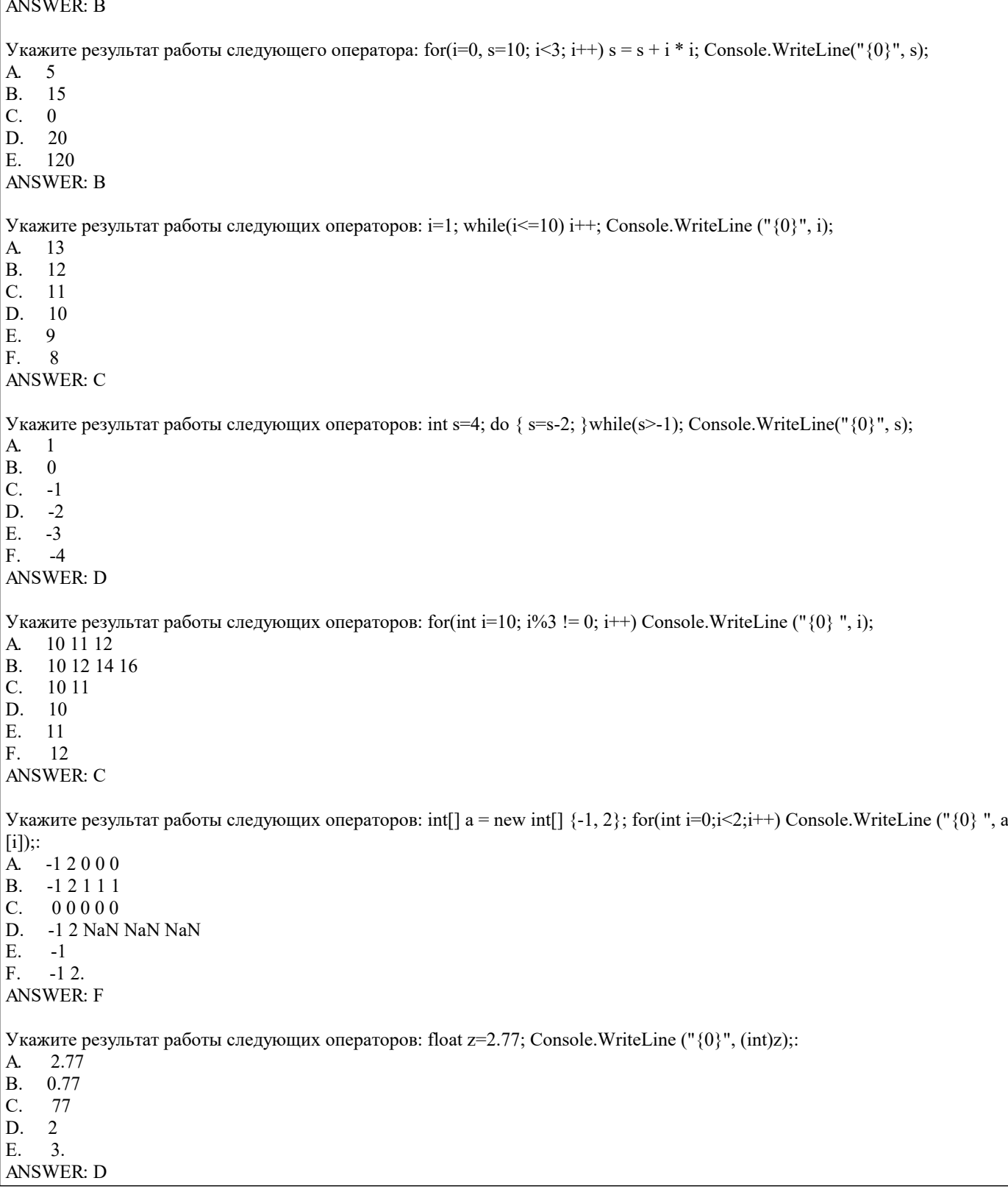

 $\sqrt{ }$ 

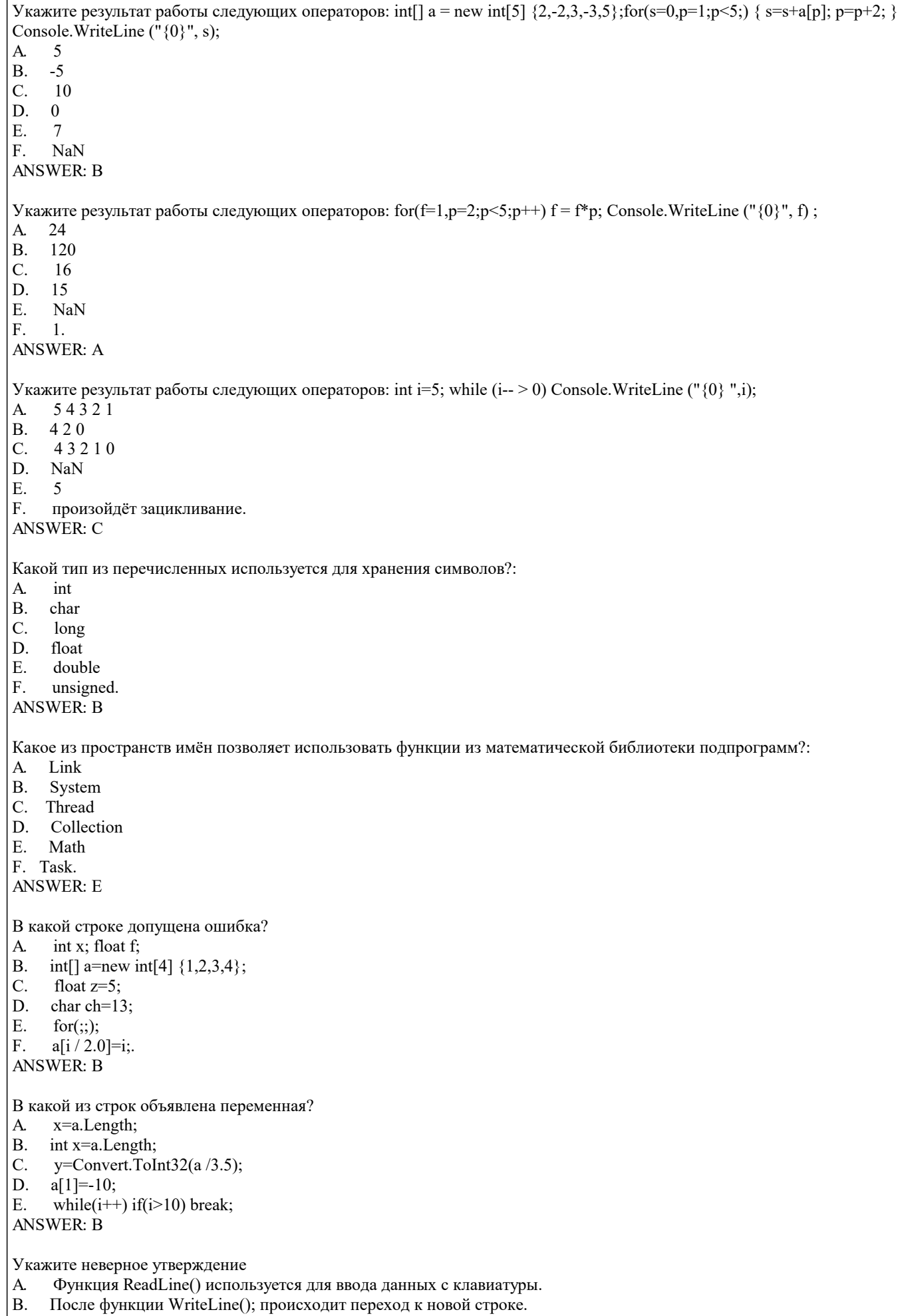

 $\vert$  C. Спецификатор "{0}" используется для вывода исключительно целых чисел.

- Consile.Write("{0}", а); Consile.WriteLine("{0}",b); числа выводятся в одной строке. D.
- Е. Оператор while(true); приводит к зацикливанию.
- F. Оператор while(false) Consile. WriteLine ("."); не выведет ни одной строки. **ANSWER: C**

Укажите неверное утверждение

- Функция ReadLine() используется для ввода данных с клавиатуры. A.
- **B.** После функции Write() происходит выход из программы.
- Write("{0}\n{1}", x, y) числа выводится в разных строках. C.
- оператор do {Console.Write("."); } while(false); выведет только одну строку. D.
- $E.$ Оператор if является условным оператором.
- $F.$ Ключевое слово else входит в состав расширенной формы оператора if.

**ANSWER: B** 

Укажите неверное утверждение:

- Функция ReadLine() используется для вывода данных на экран. A.
- $\, {\bf B}.$ После функции WriteLine(); происходит переход к новой строке.
- $\mathcal{C}$ . Спецификатор "{0}" используется для ввода целых чисел.
- Write(" $\{0\}$ \n $\{1\}$ ", x, y) числа выводится в разных строках. D.
- $E.$ оператор do {Console.Write("."); } while(false); выведет только одну строку.
- $F.$ Оператор while(true); приводит к зацикливанию

**ANSWER: C** 

Какой из операторов обозначает цикл с предусловием?

- A. for(...; ...; ...){...};
- B. if  $(...)$  ... else...
- $C.$ switch $(...)$  case  $...$  break...
- D. while  $(...) \{... \}$
- E.  $\{a\}$  do {...} while(...);
- $F.$  $a=b$ :
- **ANSWER: D**

#### 5.4. Перечень видов оценочных средств

Задания со свободно конструируемым ответом (СКО) предполагает составление развернутого ответа на теоретический вопрос. Задание с выбором одного варианта ответа (ОВ, в задании данного типа предлагается несколько вариантов ответа, среди которых один верный. Задания со свободно конструируемым ответом (СКО) предполагает составление развернутого ответа, включающего полное решение задачи с пояснениями.

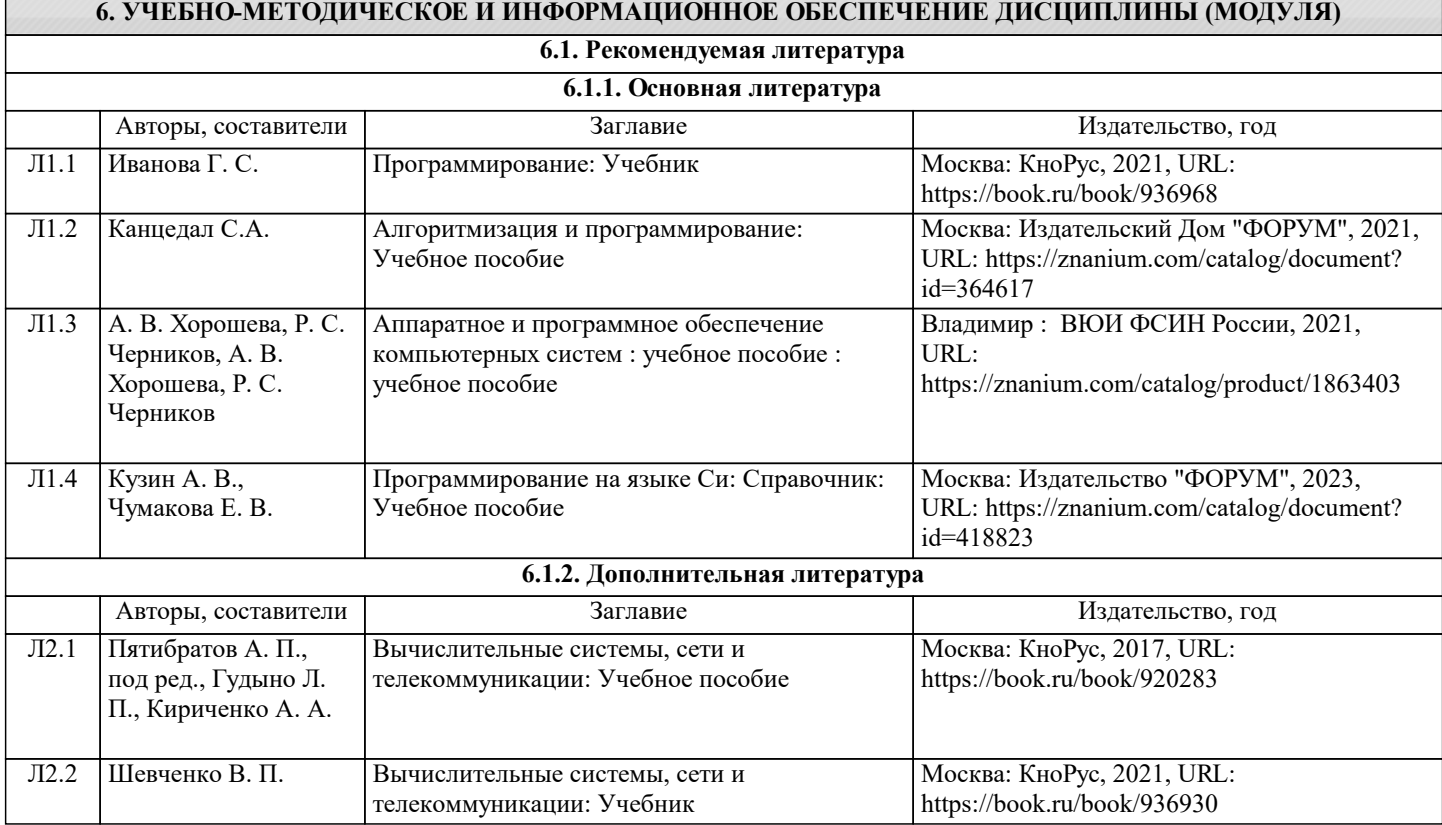

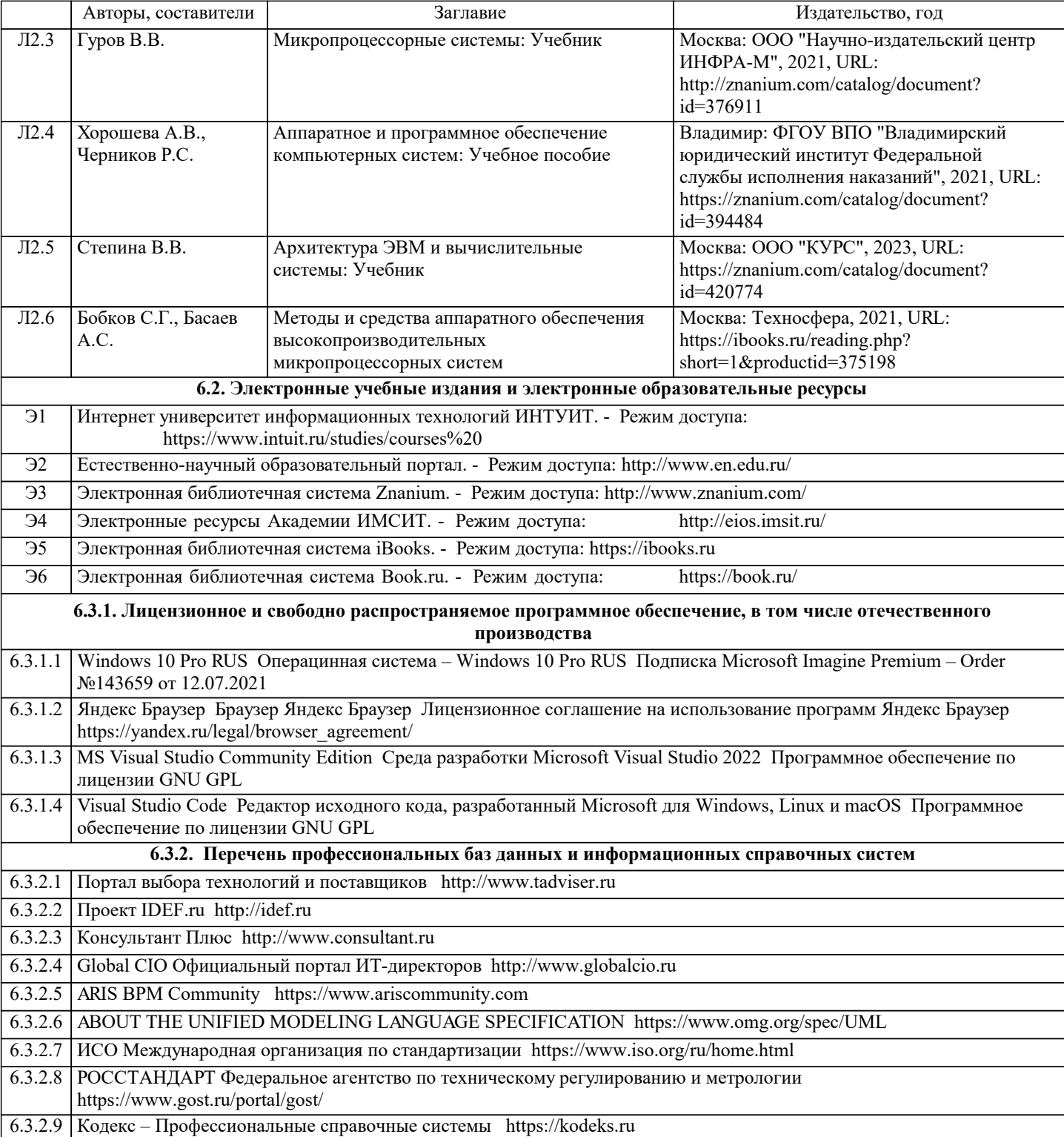

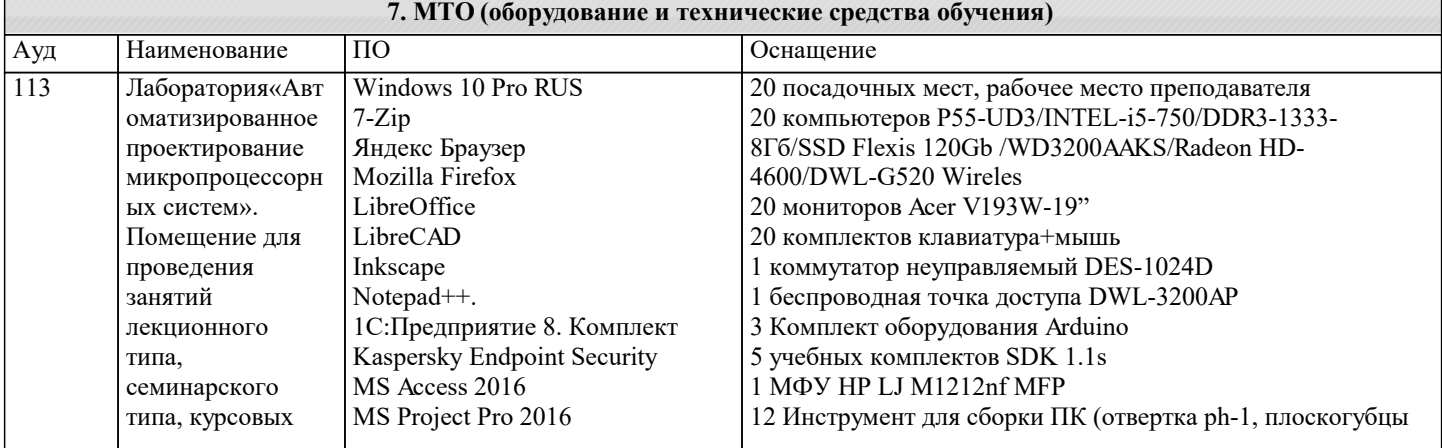

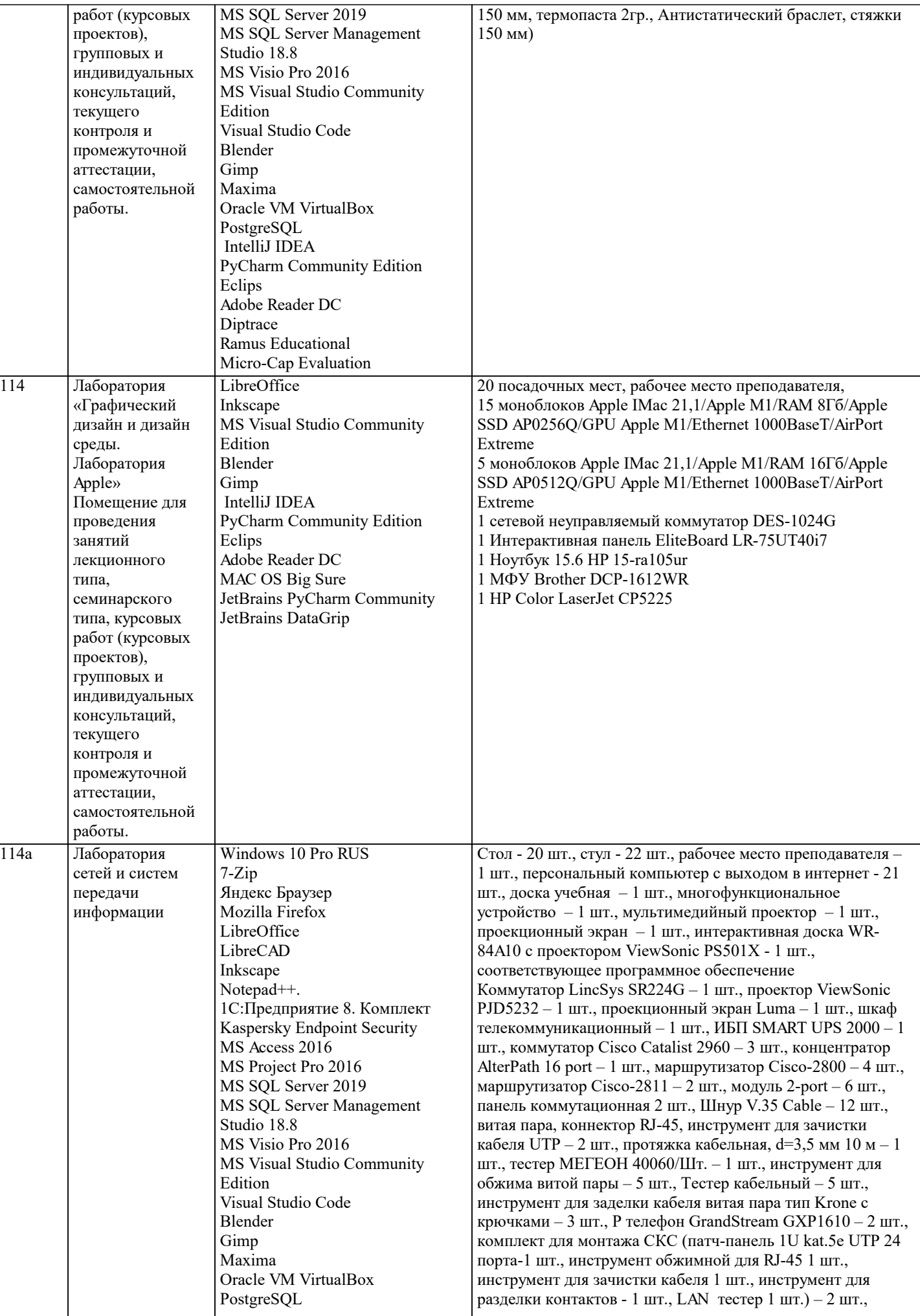

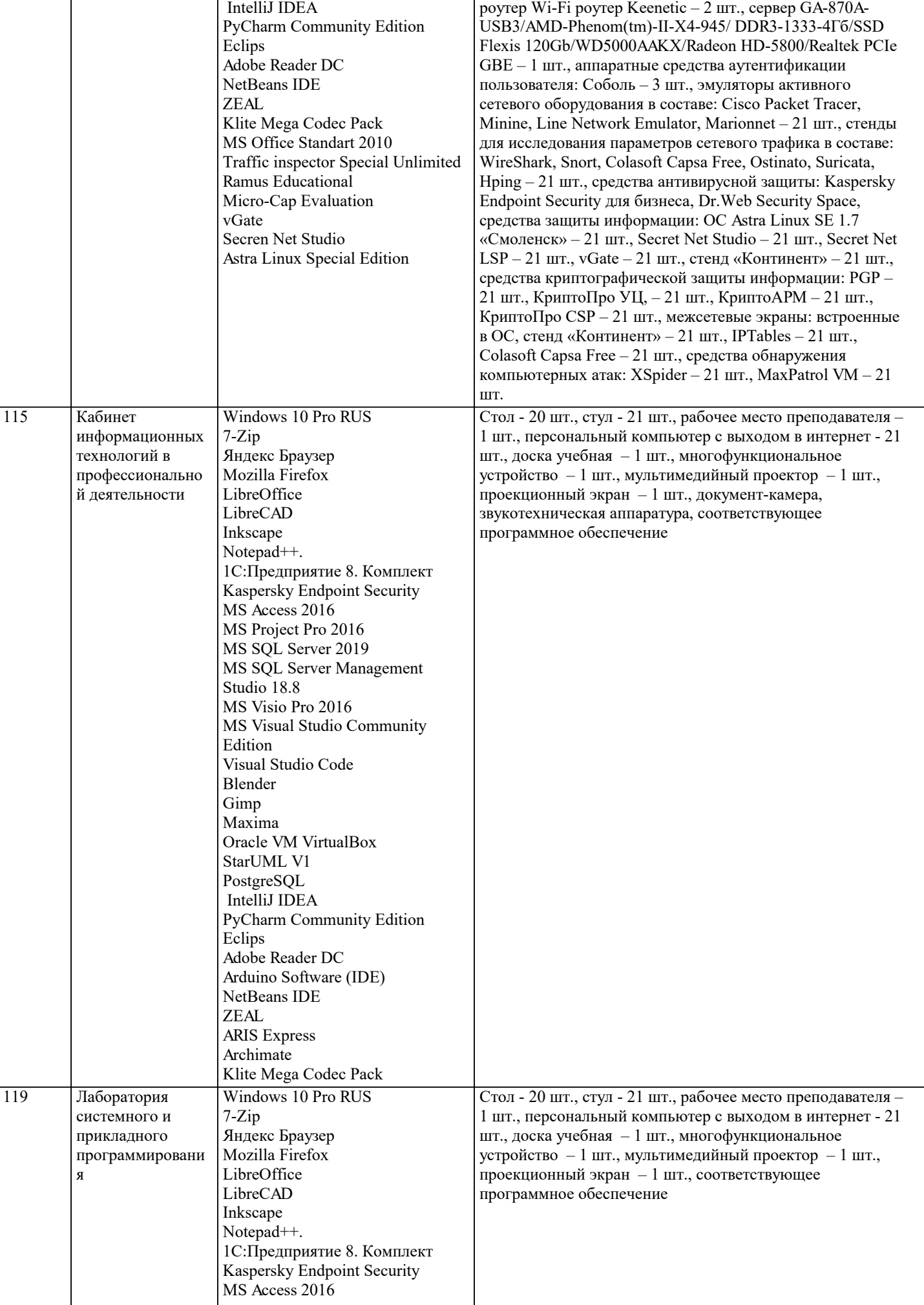

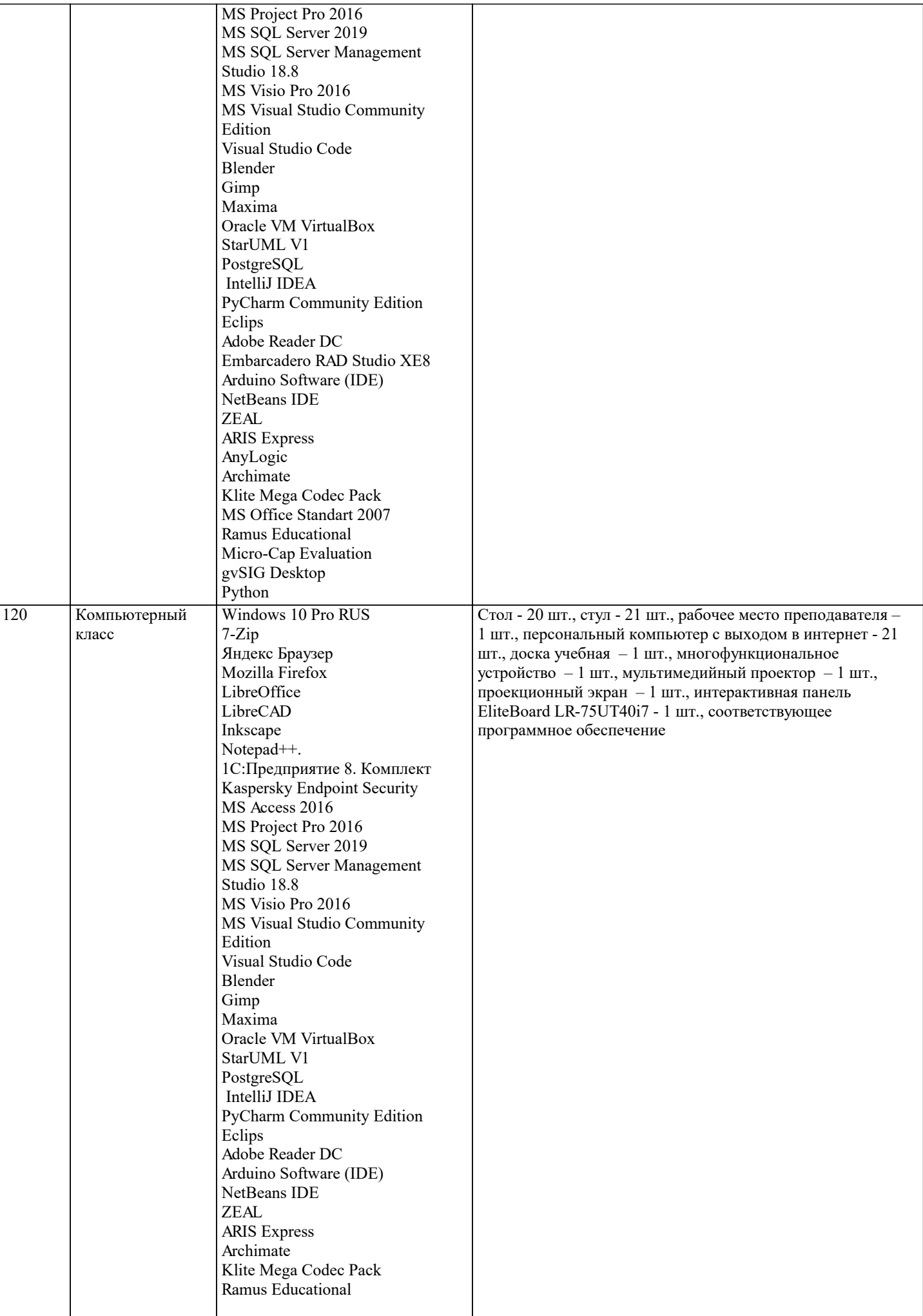

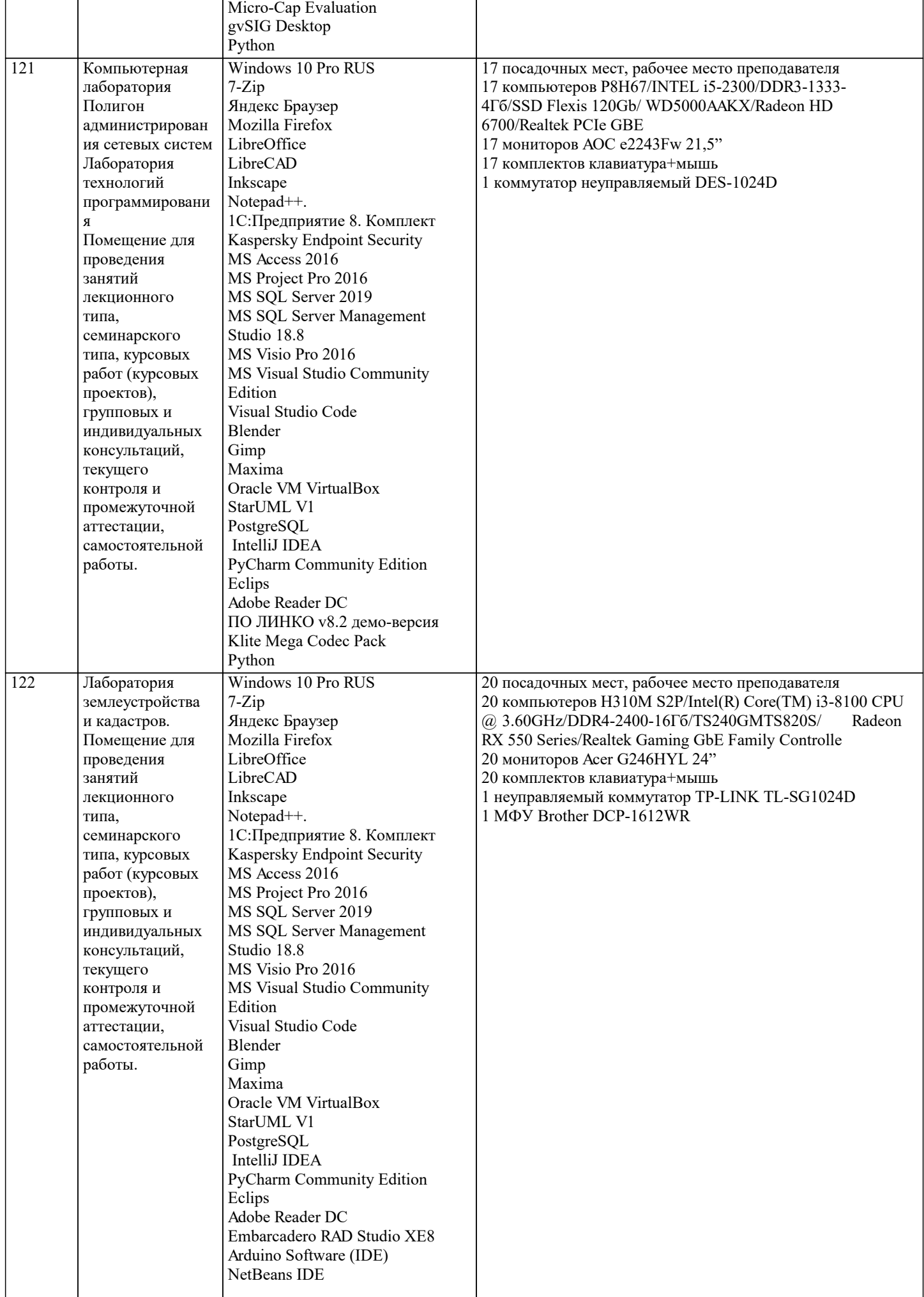

 $\mathbf{r}$ 

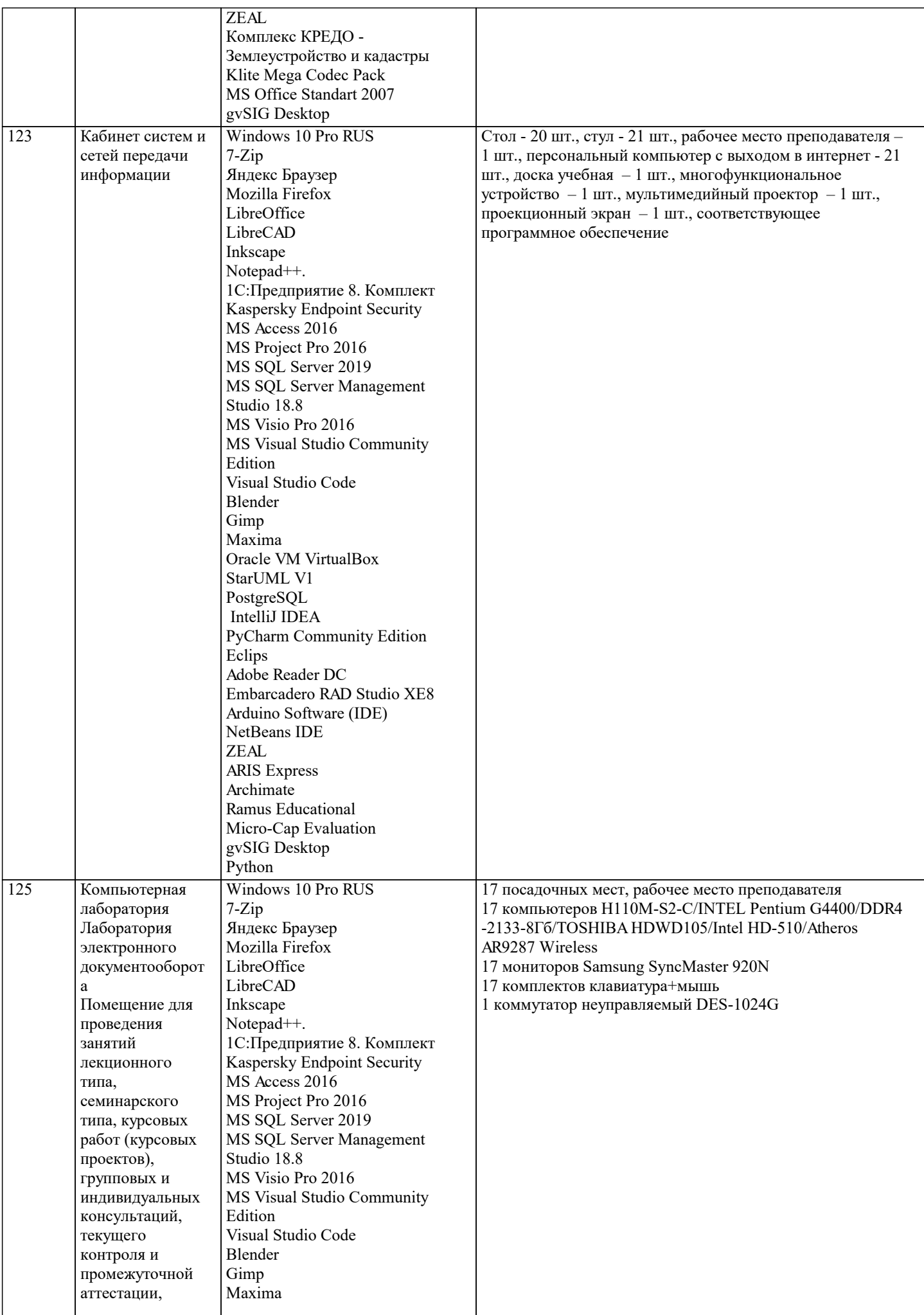

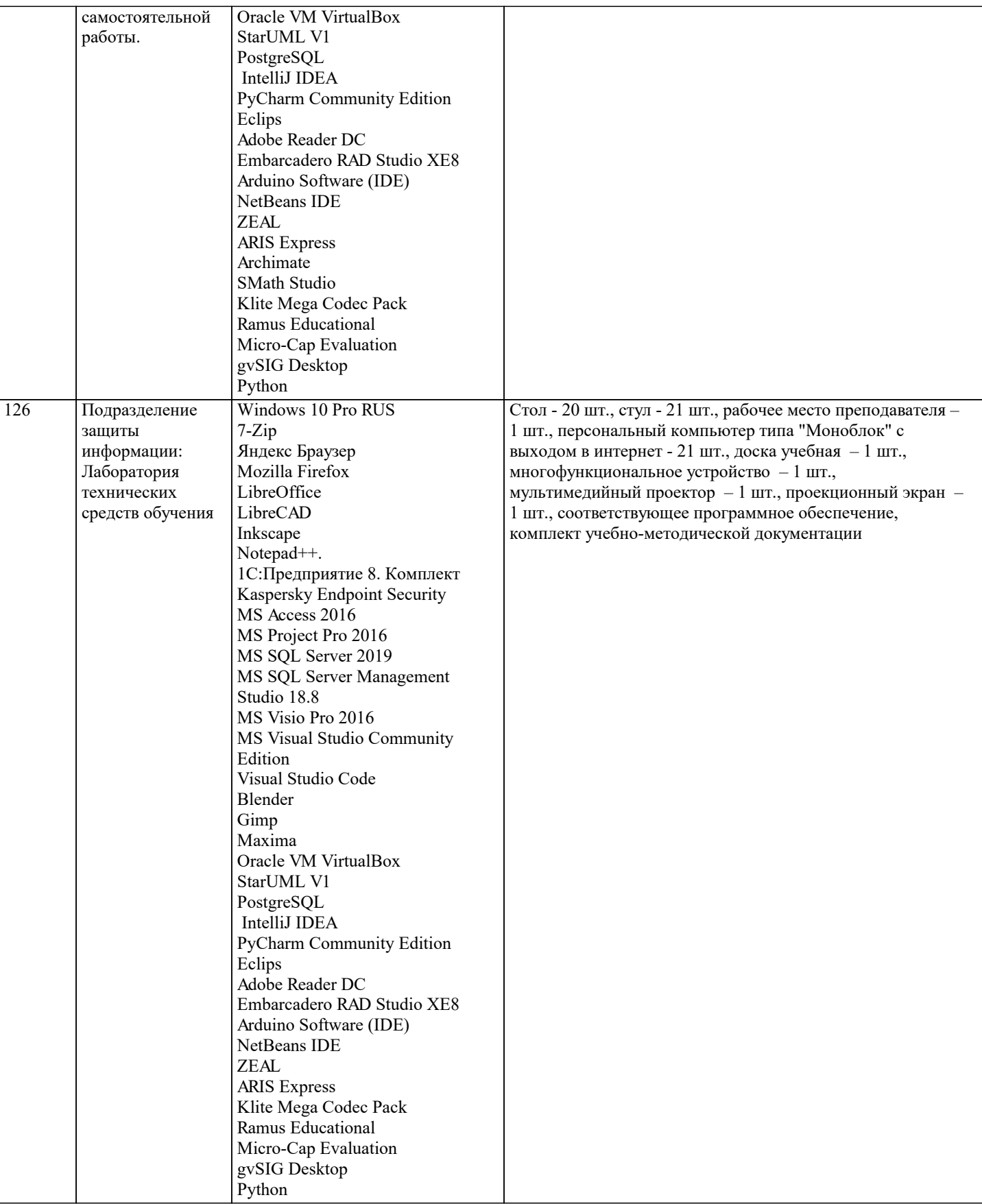

### **8. МЕТОДИЧЕСКИЕ УКАЗАНИЯ ДЛЯ ОБУЧАЮЩИХСЯ ПО ОСВОЕНИЮ ДИСЦИПЛИНЫ (МОДУЛЯ)**

В соответствии с требованиями ФГОС ВО по направлению подготовки реализация компетентностного подхода предусматривает использование в учебном процессе активных и интерактивных форм проведения занятий (разбор конкретных задач, проведение блиц-опросов, исследовательские работы) в сочетании с внеаудиторной работой с целью формирования и развития профессиональных навыков обучающихся.

Лекционные занятия дополняются ПЗ и различными формами СРС с учебной и научной литературой В процессе такой работы студенты приобретают навыки «глубокого чтения» - анализа и интерпретации текстов по методологии и методике дисциплины.

Учебный материал по дисциплине «Программирование на языках низкого уровня» разделен на логически завершенные части (модули), после изучения, которых предусматривается аттестация в форме письменных тестов, контрольных работ. Работы оцениваются в баллах, сумма которых дает рейтинг каждого обучающегося. В баллах оцениваются не только знания и навыки обучающихся, но и их творческие возможности: активность, неординарность решений поставленных проблем. Каждый модуль учебной дисциплины включает обязательные виды работ – лекции, ПЗ, различные виды СРС (выполнение домашних заданий по решению задач, подготовка к лекциям и практическим занятиям).

Форма текущего контроля знаний – работа студента на практическом занятии, опрос. Форма промежуточных аттестаций – контрольная работа в аудитории, домашняя работа. Итоговая форма контроля знаний по модулям – контрольная работа с задачами по материалу модуля.

Методические указания по выполнению всех видов учебной работы размещены в электронной образовательной среде академии.

Методические указания и материалы по видам учебных занятий по дисциплине:

Вид учебных занятий, работ - Организация деятельности обучающегося

Лекция - Написание конспекта лекций: кратко, схематично, последовательно фиксировать основные положения, выводы, формулировки, обобщения, отмечать важные мысли, выделять ключевые слова, термины. Проверка терминов, понятий с помощью энциклопедий, словарей, справочников с выписыванием толкований в тетрадь. Обозначить вопросы, термины, материал, который вызывает трудности, попытаться найти ответ в рекомендуемой литературе, если самостоятельно не удаётся разобраться в материале, необходимо сформулировать вопрос и задать преподавателю на консультации, на практическом занятии.

Практические занятия - Конспектирование источников. Работа с конспектом лекций, подготовка ответов к контрольным вопросам, просмотр рекомендуемой литературы, работа с текстом. Выполнение практических задач в инструментальных средах. Выполнение проектов. Решение расчётно-графических заданий, решение задач по алгоритму и др.

Самостоятельная работа - Знакомство с основной и дополнительной литературой, включая справочные издания, зарубежные источники, конспект основных положений, терминов, сведений, требующихся для запоминания и являющихся основополагающими в этой теме. Составление аннотаций к прочитанным литературным источникам и др.

#### **9. МЕТОДИЧЕСКИЕ УКАЗАНИЯ ОБУЧАЮЩИМСЯ ПО ВЫПОЛНЕНИЮ САМОСТОЯТЕЛЬНОЙ РАБОТЫ**

Основными задачами самостоятельной работы студентов, являются: во–первых, продолжение изучения дисциплины в домашних условиях по программе, предложенной преподавателем; во–вторых, привитие студентам интереса к технической и математической литературе, инженерному делу. Изучение и изложение информации, полученной в результате изучения научной литературы и практических материалов, предполагает развитие у студентов как владения навыками устной речи, так и способностей к четкому письменному изложению материала.

Основной формой контроля за самостоятельной работой студентов являются практические занятия, а также еженедельные консультации преподавателя.

Практические занятия – наиболее подходящее место для формирования умения применять полученные знания в практической деятельности.

При подготовке к практическим занятиям следует соблюдать систематичность и последовательность в работе. Необходимо сначала внимательно ознакомиться с содержанием плана практических занятий. Затем, найти в учебной литературе соответствующие разделы и прочитать их. Осваивать изучаемый материал следует по частям. После изучения какой-либо темы или ее отдельных разделов необходимо полученные знания привести в систему, связать воедино весь проработанный материал.

При подведении итогов самостоятельной работы преподавателем основное внимание должно уделяться разбору и оценке лучших работ, анализу недостатков. По предложению преподавателя студент может изложить содержание выполненной им письменной работы на практических занятиях.